# $74V$ o $^{\prime}$ o $V$  $\sim$

# **Handout zvoove (für Personaldienstleister) Änderungen Branchentarife 09/2023**

Nachdem sich die Verhandlungsgemeinschaft Zeitarbeit (VGZ) bereits am 16.06.2023 auf einen neuen Tarifabschluss zum Tarifvertrag über Branchenzuschläge für Arbeitnehmerüberlassungen in der Metall- und Elektroindustrie (TV BZ ME) geeinigt hatte, hat die VGZ nun auch ein Verhandlungsergebnis zu sämtlichen mit der IGBCE abgeschlossenen Branchenzuschlagstarifverträgen erzielt.

Die Neufassung der jeweiligen Tarifverträge betrifft wie auch in der Metall- und Elektrobranche sowohl die Inflationsausgleichsprämie (IAP) für 2024 als auch die Veränderung der ersten Stufe der Branchenzuschlagstarife zum 1. September 2023.

Auf diese Änderungen und die Auswirkungen auf das Programm zvoove (für Personaldienstleister) wird in diesem Handout eingegangen.

### **Inhaltsverzeichnis**

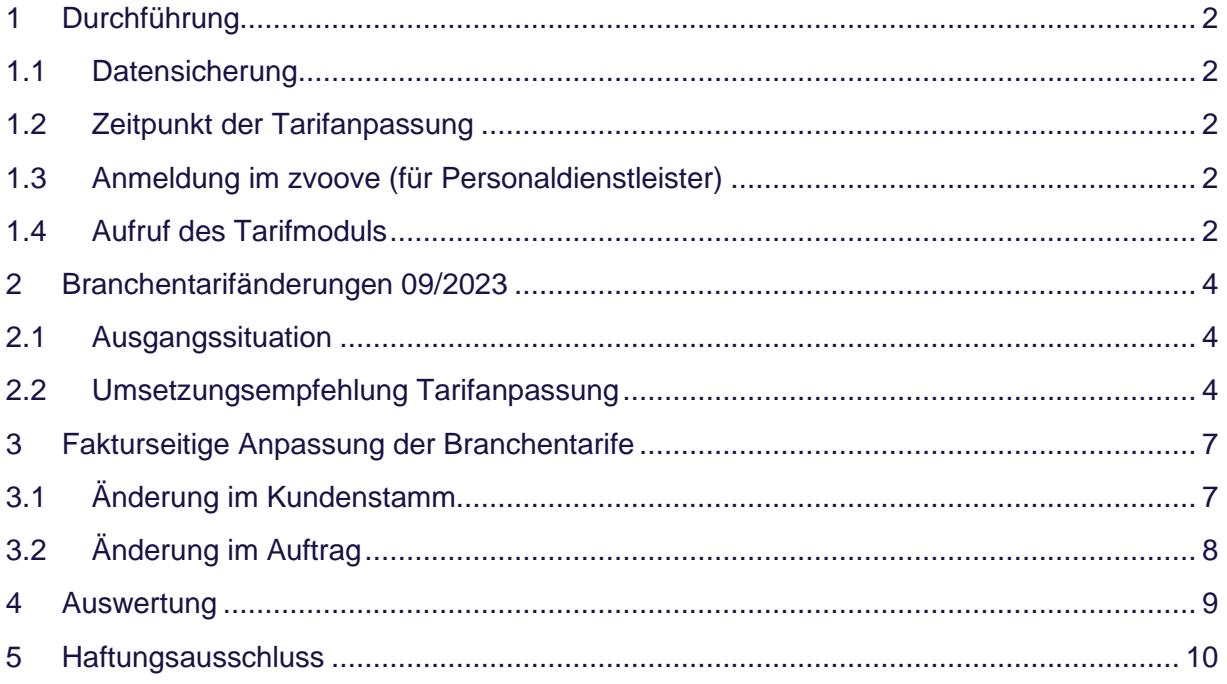

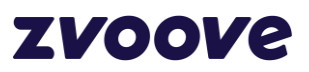

### <span id="page-1-0"></span>**1 Durchführung**

#### <span id="page-1-1"></span>**1.1 Datensicherung**

Bitte vergewissern Sie sich, dass eine fehlerfreie Datensicherung vorhanden ist. Bei allen Kunden im Hosting (Arbeiten auf den Servern von zvoove und deren Partnern), ist immer eine fehlerfreie Datensicherung vorhanden.

#### <span id="page-1-2"></span>**1.2 Zeitpunkt der Tarifanpassung**

Es wird empfohlen, die Tarifanpassung als erste Aktion des Tages durchzuführen. Wenn in der Nacht zuvor eine fehlerfreie Datensicherung durchgeführt worden ist, kann die Tarifanpassung vorgenommen werden.

Würde die Tarifanpassung nach einem Arbeitstag durchgeführt werden und es kommt zu Komplikationen, müsste ggf. ein vollständiger Arbeitstag zurückgesichert werden!

#### <span id="page-1-3"></span>**1.3 Anmeldung im zvoove (für Personaldienstleister)**

Die Anmeldung erfolgt mit dem Bediener "SYS" oder einem anderen Bedienerkürzel mit Admin-Berechtigungen.

#### <span id="page-1-4"></span>**1.4 Aufruf des Tarifmoduls**

Datei → Stammdaten → Abrechnung → Tarifverträge

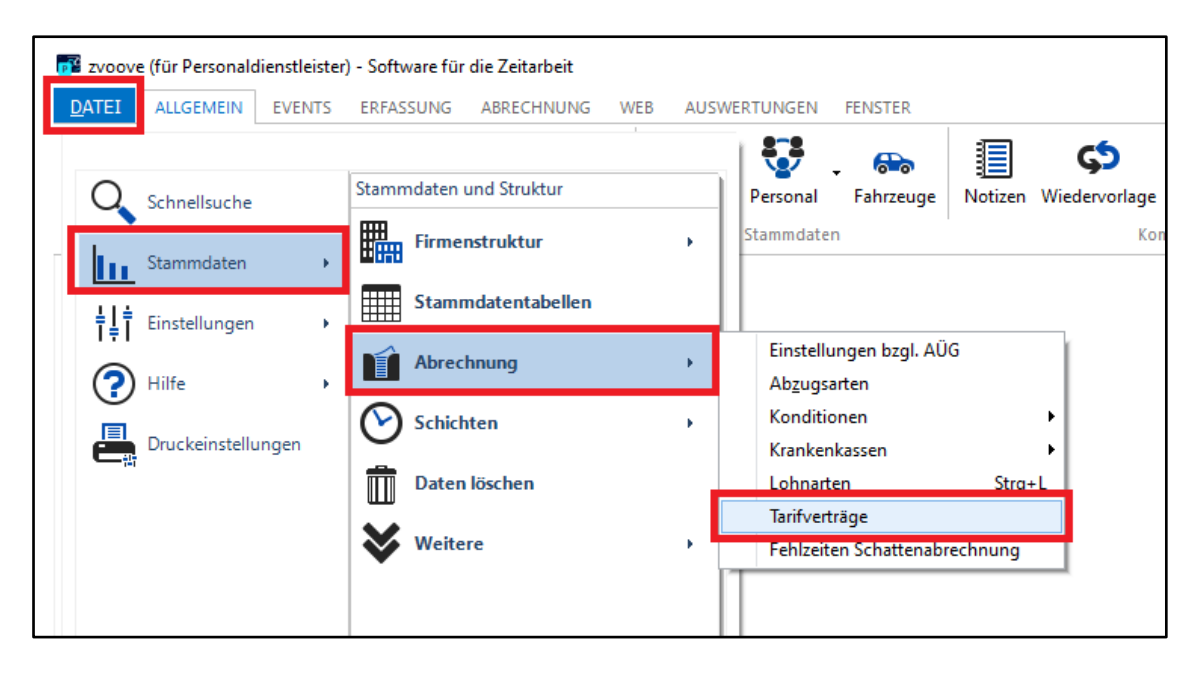

Wählen Sie Ihren jeweiligen Tarifvertrag aus und öffnen Sie diesen über den Button "Ändern".

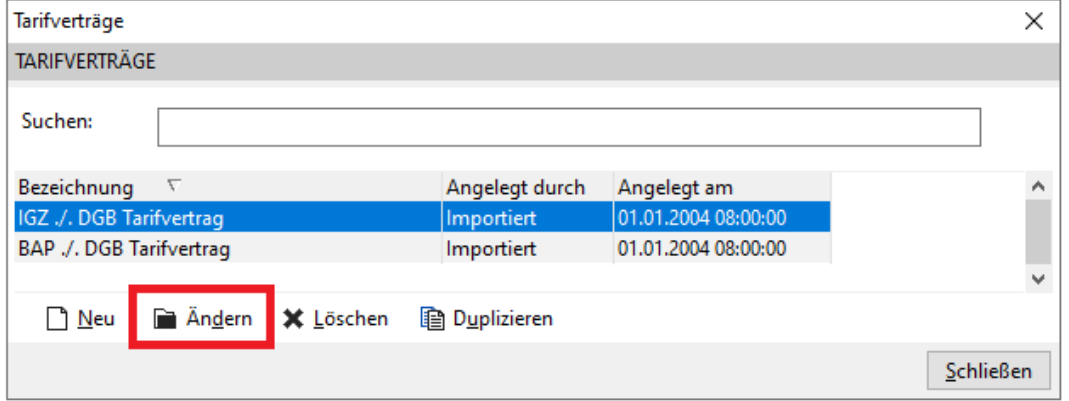

Anschließend in den allgemeine Tarifeinstellungen den Bereich "Einstellungen" aufrufen.

# **ZVOOVe**

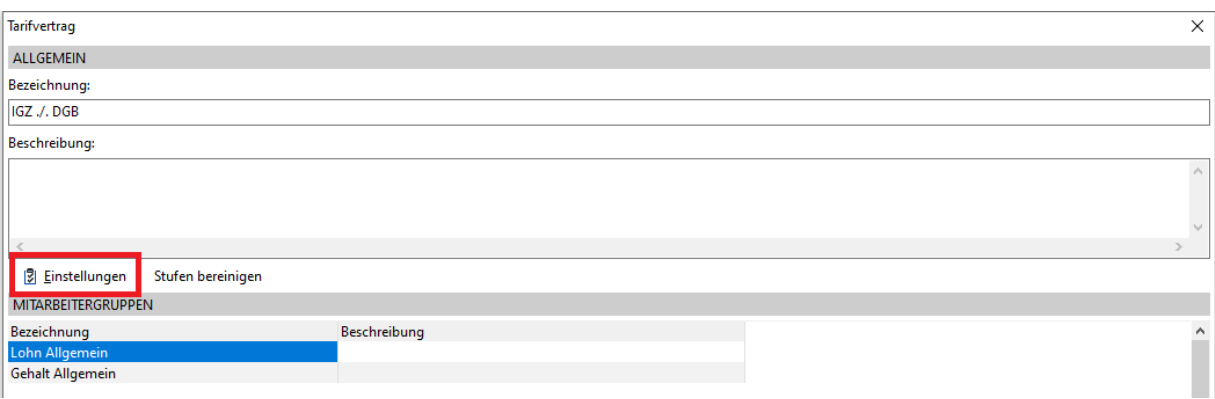

Hier wechseln Sie in den Reiter "Branchenzuschläge". Die die betroffenen Tarifabschlüsse können Sie einzeln über "Details" auswählen und wie in den folgenden Punkten beschrieben, anpassen.

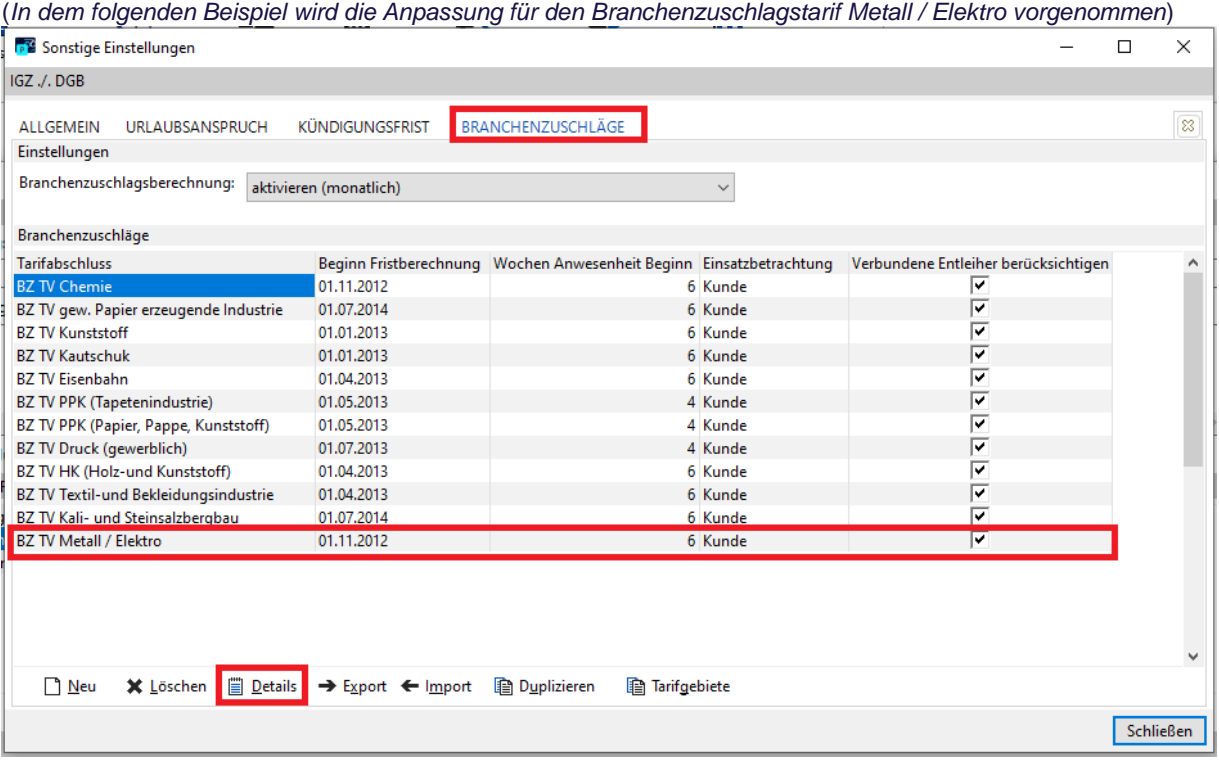

# ZVOOVA

### <span id="page-3-0"></span>**2 Branchentarifänderungen 09/2023**

#### <span id="page-3-1"></span>**2.1 Ausgangssituation**

Die folgenden Änderungen, gültig ab dem 01.09.2023, betreffen die Branchentarifverträge der IG Metall, Chemieindustrie, Papier erzeugende Industrie, Kautschukindustrie, Kali- und Steinsalzbergbau und Kunststoffverarbeitenden Industrie.

#### **Achtung:**

Seit dem 22.08.2023 wurden auch die Branchentarifverträge in der **Textil- und Bekleidungsindustrie (ZV BZ TB)** und in dem **Holz und Kunststoff verarbeitende Industrie (TV BZ HK)** angepasst. **Diese Änderungen sind erst ab dem 01.10.2023 gültig und bei der in diesem Handout nachfolgenden Anpassung zu berücksichtigen!**

#### <span id="page-3-2"></span>**2.2 Umsetzungsempfehlung Tarifanpassung**

Die Branchenzuschläge der Mitarbeiter fangen für die betroffenen Tarifabschlüsse bereits ab Einsatzbeginn an. Dafür muss in den Details der jeweiligen Mitarbeitergruppe der vorherige Zeitraum dupliziert werden*.*

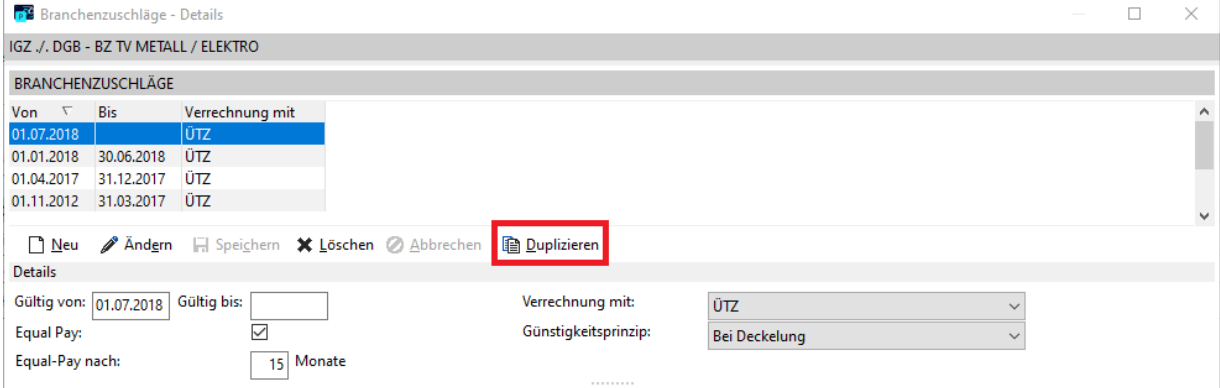

Die Änderungen gehen vom 01.09.2023 aus. *(TV BZ HK und TV BZ TB vom 01.10.2023)*

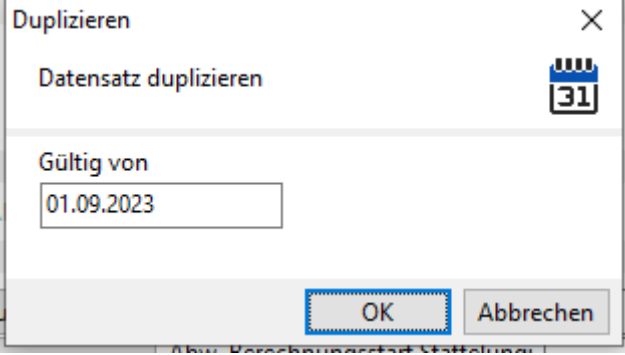

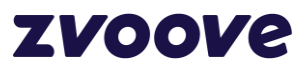

Anschließend können Sie innerhalb des Tarifabschlusses für jede Gruppe (w*enn es mehr als eine geben sollte*) per Neu einen neuen Zeitraum erstellen.

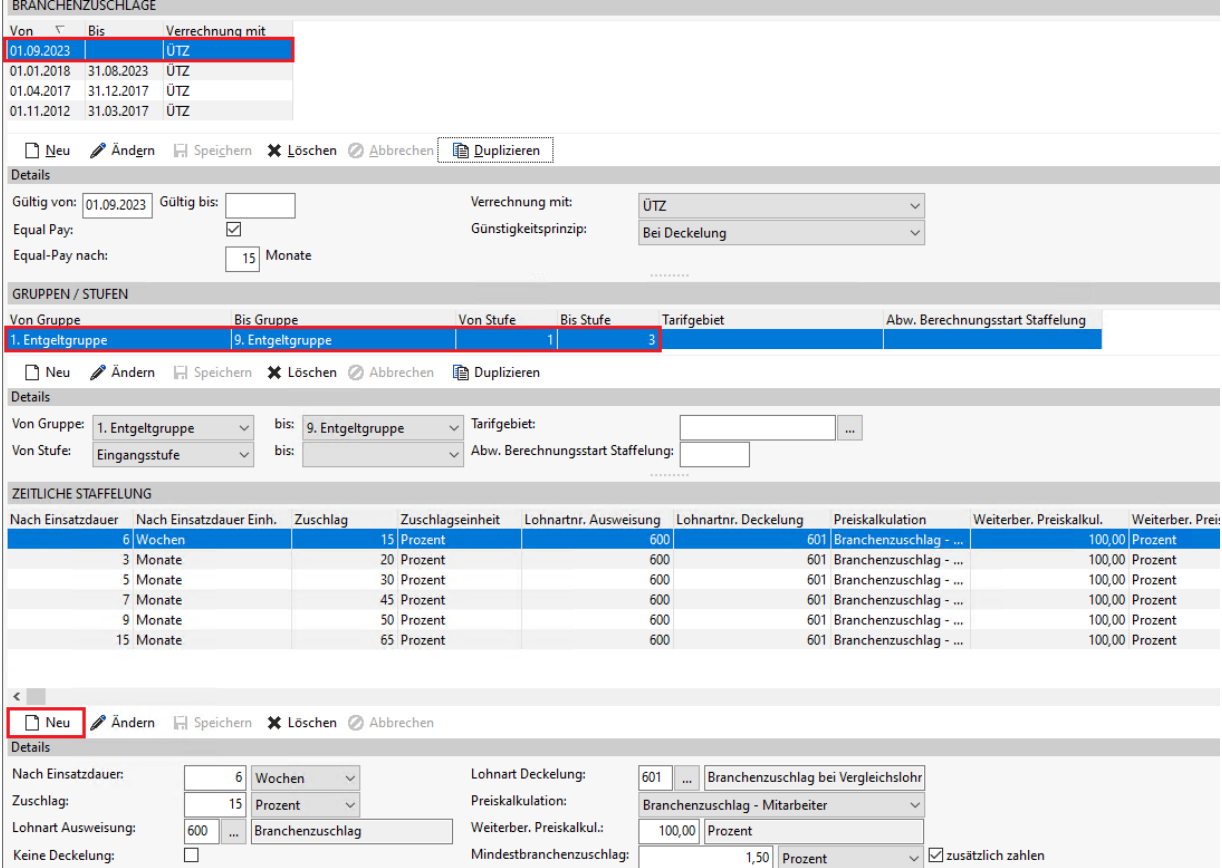

Nachdem Sie einen neuen Zeitraum erstellt haben können Sie die Einträge aus den bestehenden Zeiträumen (Nach 6 Wochen Einsatzdauer im Beispielbild) übernehmen. Wichtig, dass beim Feld **"Nach Einsatzdauer" 0** eingetragen wird und das Feld **Mindestbranchenzuschlag** Frei bleibt.

*\*Auszug aus der IGZ-Mitgliederinfo 26/09/2023: […] Für Arbeitnehmerüberlassungen im Geltungsbereich der Branchenzuschlagstarifverträge, die mit der IG Metall abgeschlossen wurden, empfehlen die Verbände BAP und iGZ nach wie vor, dass im Falle der Deckelung nach einer Einsatzdauer von sechs vollendeten Wochen mindestens ein sog. "Mindestbranchenzuschlag" in Höhe von 1,5 % zu zahlen ist. Mithin muss dieser Mindestbranchenzuschlag auch in den Fällen der sog. "Nulldeckelung" weiterhin (erst) nach einer Einsatzdauer von sechs vollendeten Wochen gezahlt werden."*

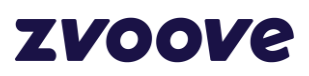

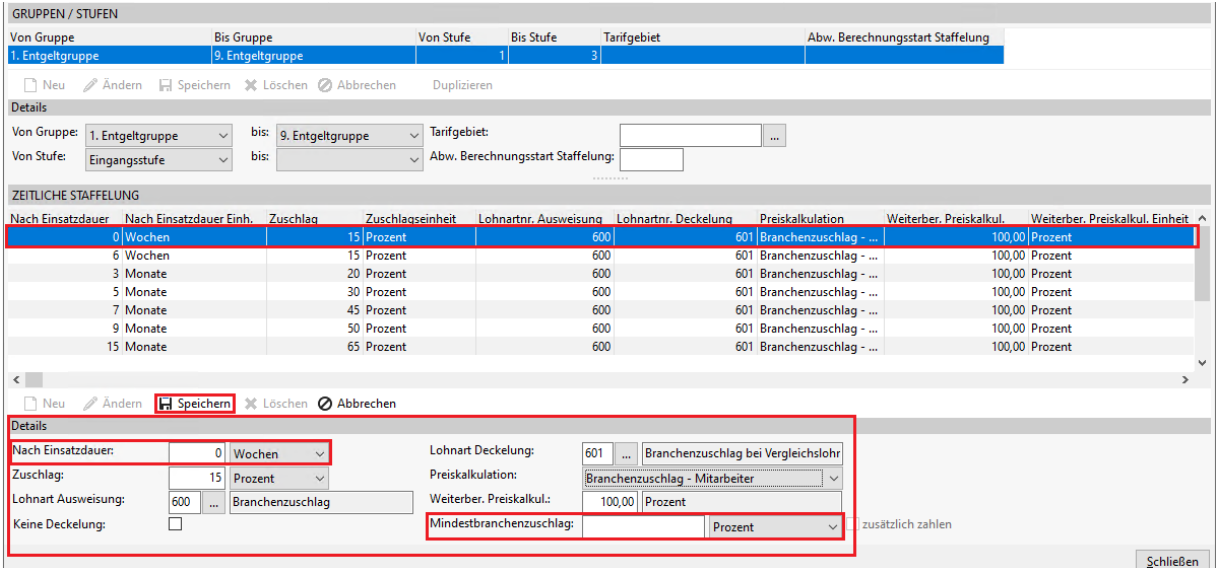

Speichern Sie dann den Zeitraum ab und bestätigen Sie, dass die Änderung ab der 0 Einsatzdauer in Kraft tritt.

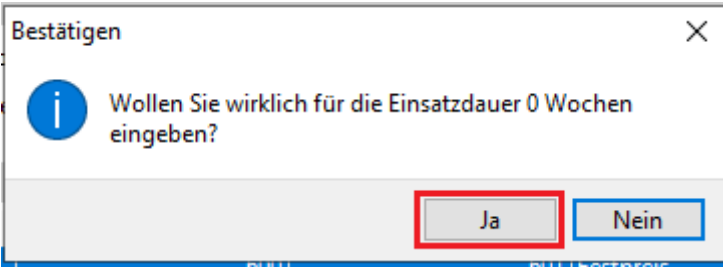

**Diese Aktion wird mit allen in 2.1. genannten Branchentarifverträgen nacheinander durchgeführt.**

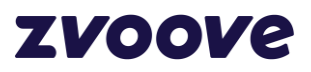

### <span id="page-6-0"></span>**3 Fakturseitige Anpassung der Branchentarife**

|                                             |            |                                                             |                                |                | Fakturseitig können die Vorlagen unter Datei à Stammdaten à Konditionen à Tarif fakturseitig<br>(Branchenzuschläge) wie folgt angepasst werden. (Im nachfolgenden Screenshot Weiterberechnung des BZ) |                          |                |         |                                     |   |   |                  |
|---------------------------------------------|------------|-------------------------------------------------------------|--------------------------------|----------------|----------------------------------------------------------------------------------------------------|--------------------------|----------------|---------|-------------------------------------|---|---|------------------|
|                                             |            | <b>DE Branchenbezogene Tarifvereinbarungen Fakturseitig</b> |                                |                |                                                                                                    |                          |                |         |                                     |   | □ | $\times$         |
|                                             |            | WEITERBERECHNUNG 190 % INKL BZ AUF RECHNUNG                 |                                |                |                                                                                                    |                          |                |         |                                     |   |   |                  |
|                                             |            |                                                             |                                |                |                                                                                                    |                          |                |         |                                     |   |   |                  |
| Gültig ab<br>01.09.2023                     | Gültig bis | Nach Einsatzdauer / Einheit                                 | 0 Wochen                       |                | Preisfaktor<br>Branchenzuschlag -                                                                                                    | Weiterberechnung Einheit | 190,00 Prozent | Lohnart | Bezeichnung<br>600 Branchenzuschlag |   |   | ∧                |
|                                             | 31.08.2023 |                                                             | 6 Wochen                       |                | Branchenzuschlag -                                                                                                    |                          | 190,00 Prozent |         | 600 Branchenzuschlag                |   |   |                  |
|                                             |            |                                                             | 3 Monate                       |                | Branchenzuschlag -                                                                                                    |                          | 190,00 Prozent |         | 600 Branchenzuschlag                |   |   |                  |
|                                             |            |                                                             | 5 Monate                       |                | Branchenzuschlag -                                                                                                    |                          | 190,00 Prozent |         | 600 Branchenzuschlag                |   |   |                  |
|                                             |            |                                                             | 7 Monate                       |                | Branchenzuschlag -                                                                                                    |                          | 190,00 Prozent |         | 600 Branchenzuschlag                |   |   | ÷.               |
|                                             |            |                                                             | 9 Monate                       |                | Branchenzuschlag -                                                                                                    |                          | 190,00 Prozent |         | 600 Branchenzuschlag                |   |   |                  |
|                                             |            |                                                             | 15 Monate                      |                | Branchenzuschlag -                                                                                                    |                          | 190,00 Prozent |         | 600 Branchenzuschlag                | ÷ |   | ÷                |
| $\left\langle \cdot \right\rangle$<br>n Neu |            | Speichern 2 Abbrechen X Löschen                             |                                | X Alle löschen | <b>Beeinflussung Preise</b>                                                                                                    |                          |                |         |                                     |   |   | $\mathbf{r}$     |
| ZEITLICHE STAFFELUNG                        |            |                                                             |                                |                |                                                                                                    |                          |                |         |                                     |   |   |                  |
| Gültig ab:                                  |            | 01.09.2023                                                  |                                |                |                                                                                                    |                          |                |         |                                     |   |   |                  |
| Gültig bis:                                 |            |                                                             |                                |                |                                                                                                    |                          |                |         |                                     |   |   |                  |
| Nach Einsatzdauer:                          |            |                                                             | 0 Wochen                       |                |                                                                                                    |                          |                |         |                                     |   |   |                  |
| Preisfaktor:                                |            |                                                             | Branchenzuschlag - Mitarbeiter |                |                                                                                                    |                          |                |         |                                     |   |   |                  |
| Weiterberechnung:                           |            |                                                             | 190,00 Prozent                 |                |                                                                                                    |                          |                |         |                                     |   |   |                  |
| Lohnart Faktur:                             |            | 600                                                         | Branchenzuschlag               |                |                                                                                                    |                          |                |         |                                     |   |   |                  |
|                                             |            |                                                             |                                |                |                                                                                                    |                          |                |         |                                     |   |   |                  |
|                                             |            |                                                             |                                |                |                                                                                                    |                          |                |         |                                     |   |   | <b>Schließen</b> |

*(TV BZ HK und TV BZ TB zum 01.10.2023)*

### <span id="page-6-1"></span>**3.1 Änderung im Kundenstamm**

Falls die Weiterberechnung fakturseitig im Kundenstamm als Vorlage eingestellt wird, kann man dies im Kundenstamm unter Abrechnung -> Tarif fakturseitig (Branchenzuschläge) durchführen. (*Im nachfolgenden Screenshot Beeinflussung Preise*)

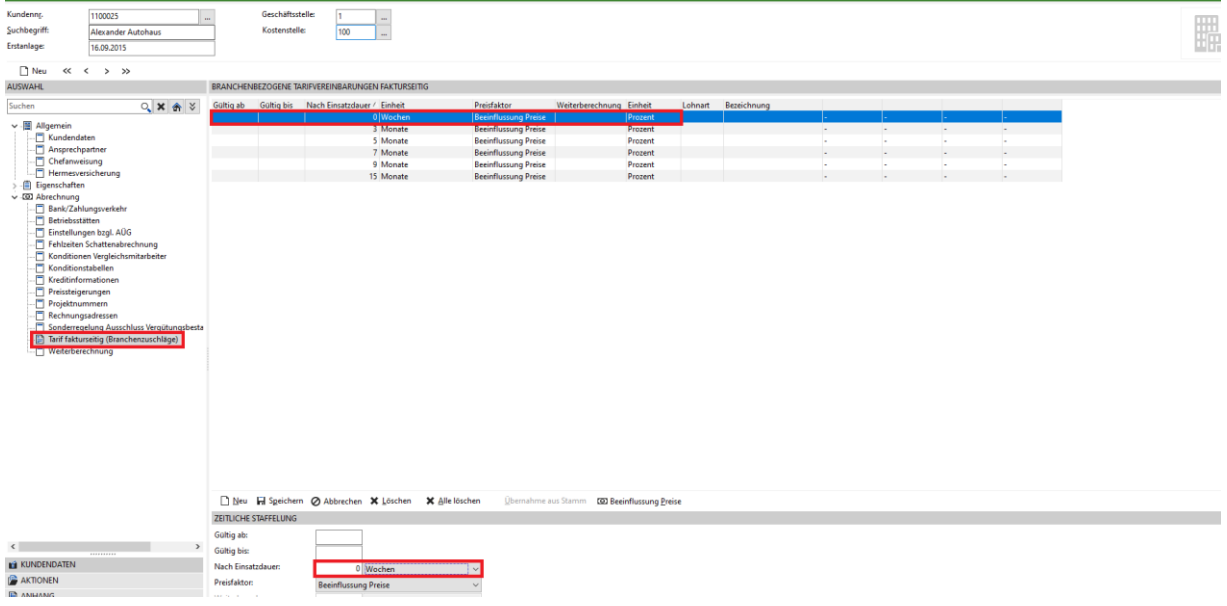

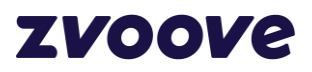

### <span id="page-7-0"></span>**3.2 Änderung im Auftrag**

Verwenden Sie die fakturseitige Weiterberechnung nur im Auftrag, können Sie diese dort ebenfalls gesondert anpassen. Wenn diese im Kundenstamm/Vorlagen geändert wurde, können Sie mithilfe der Funktionen "Alle löschen" und "Übernehmen" diese hinzufügen.

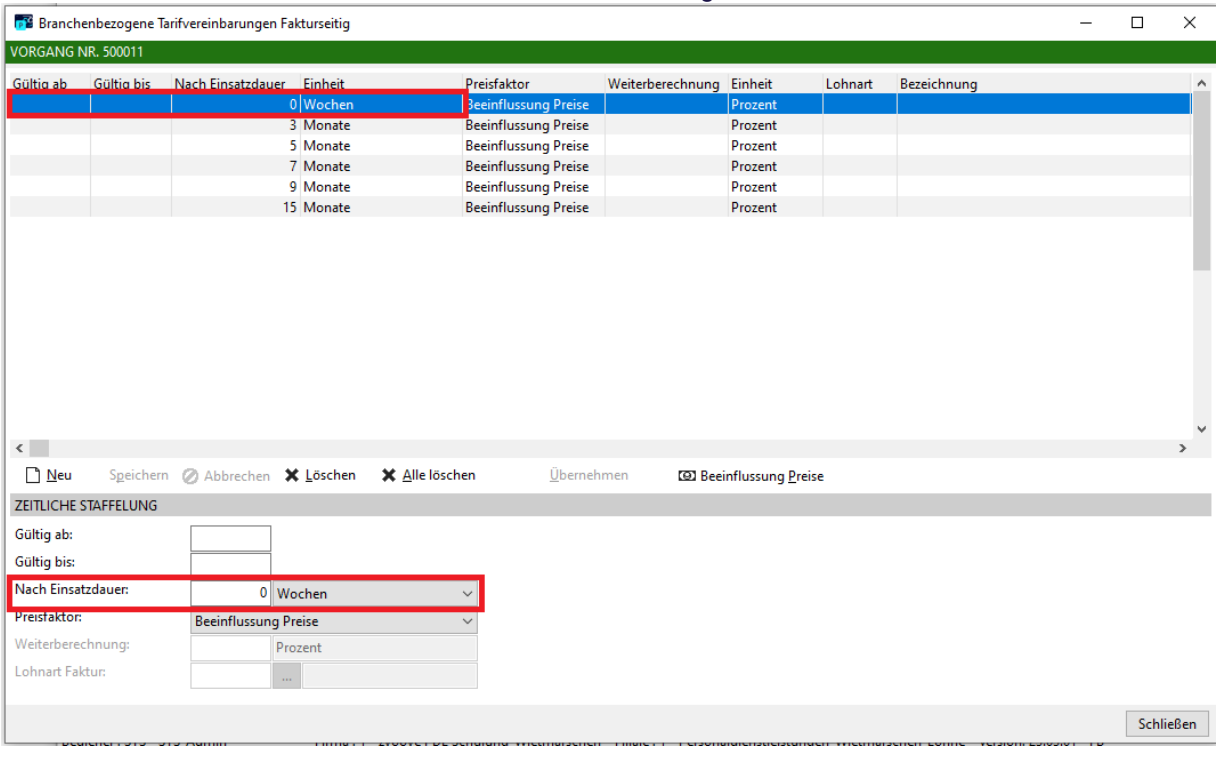

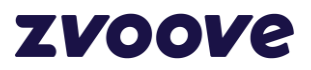

### <span id="page-8-0"></span>**4 Auswertung**

Um eine Übersicht zu erhalten, welche Mitarbeiter auf Aufträgen mit Branchenzuschlägen überlassen sind, gibt es die Auswertung Kunden mit aktiven Aufträgen mit Branchenzuschlag in den erweiterten Listen.

Sollte die Auswertung bei Ihnen noch nicht verfügbar sein, steht sie Ihnen im Kundenlogin auf unserer Homepage zum Download zur Verfügung.

Um eine erweiterte Auswertung in zvoove PDL zu importieren, speichern Sie die heruntergeladene Datei von der Homepage in einem beliebigen Ordner unter dem Namen 3343.ZIP ab. Bitte entpacken Sie die ZIP-Datei nicht und beachten Sie den Dateinamen. Im Anschluss öffnen Sie in zvoove PDL die erweiterten Auswertungen unter Auswertungen - Erweitert und wählen dort über den Button Import/Export und Import die zuvor gespeicherte Datei aus.

Danach steht Ihnen die Liste 3343 im Register Aufträge zur Verfügung.

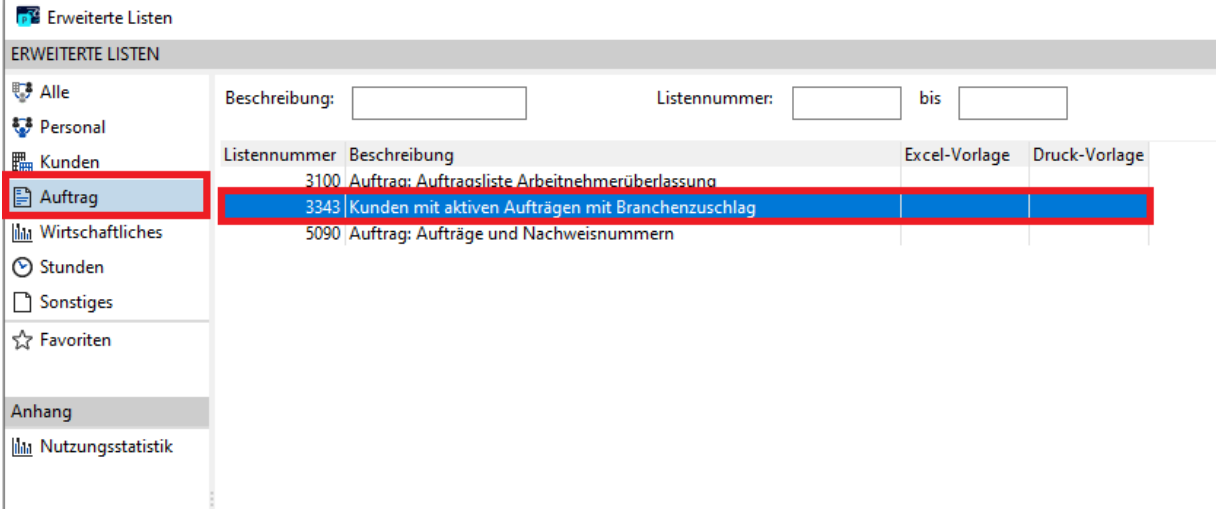

Hier können Sie den Zeitraum ab 01.09.2023 bis 31.12.2024 angeben, um alle Aufträge aufzubereiten auf denen aktive Mitarbeiter überlassen sind.

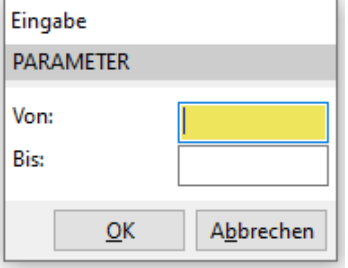

#### Sie können die Liste als Excel oder PDF exportieren.

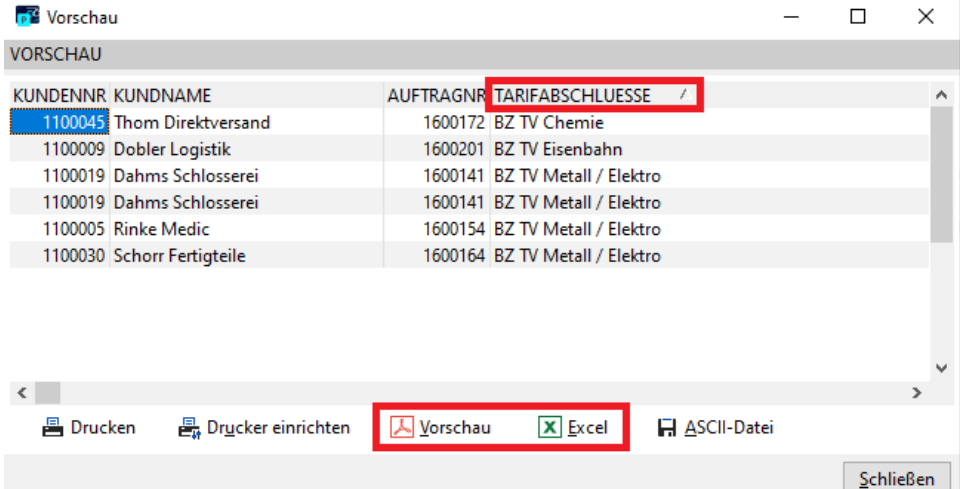

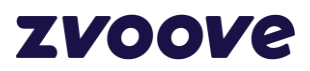

### <span id="page-9-0"></span>**5 Haftungsausschluss**

Zvoove hat diese Beschreibung mit größter Sorgfalt zusammengestellt und ist stets bemüht, dessen Inhalte zu pflegen, übernimmt jedoch keine Haftung oder Garantie für die Aktualität, Richtigkeit oder Vollständigkeit des Inhalts dieser Beschreibung. Die Beschreibungen in diesem Handbuch stellen keine zugesicherten Eigenschaften im rechtlichen Sinne oder im Sinne der Produkthaftung dar. Für direkte oder indirekte Schäden einschließlich Folgeschäden materieller oder ideeller Art, die durch die Anwendung dieser Konfigurationsparameter entstehen, wird keine Haftung übernommen. Ein Rechtsanspruch auf Fehlerbeseitigung oder Funktionsänderung besteht nicht. Die Autoren behalten sich das Recht vor, die Software und dieses Handbuch ohne Vorankündigung zu verändern. Da sich Fehler trotz aller Bemühungen nie vollständig vermeiden lassen, sind wir für Hinweise jederzeit dankbar.